**PANDUIT** infrastructure for a connected world

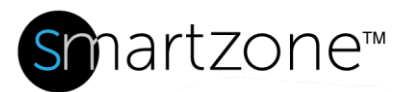

# WORK INSTRUCTION

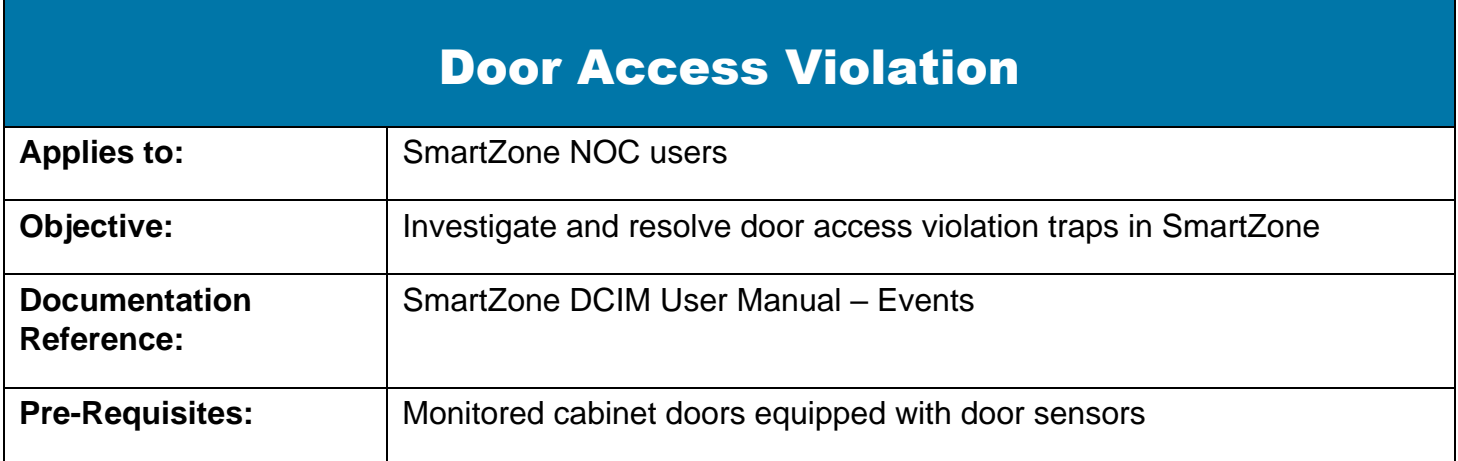

# **Description**

This procedure allows SmartZone Network Operations Center (NOC) users to receive door access violation traps in SmartZone and to investigate and resolve these violations.

# Performing the Procedure

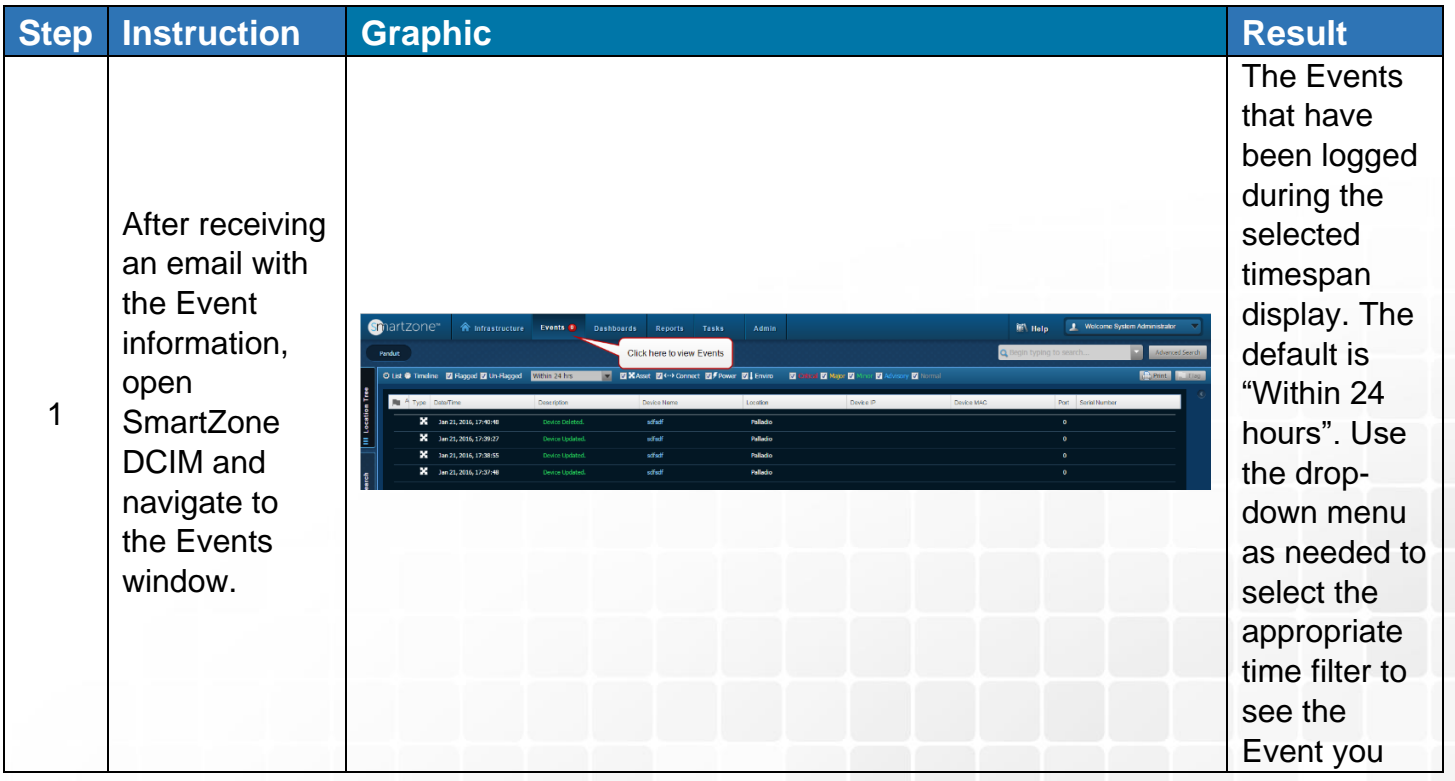

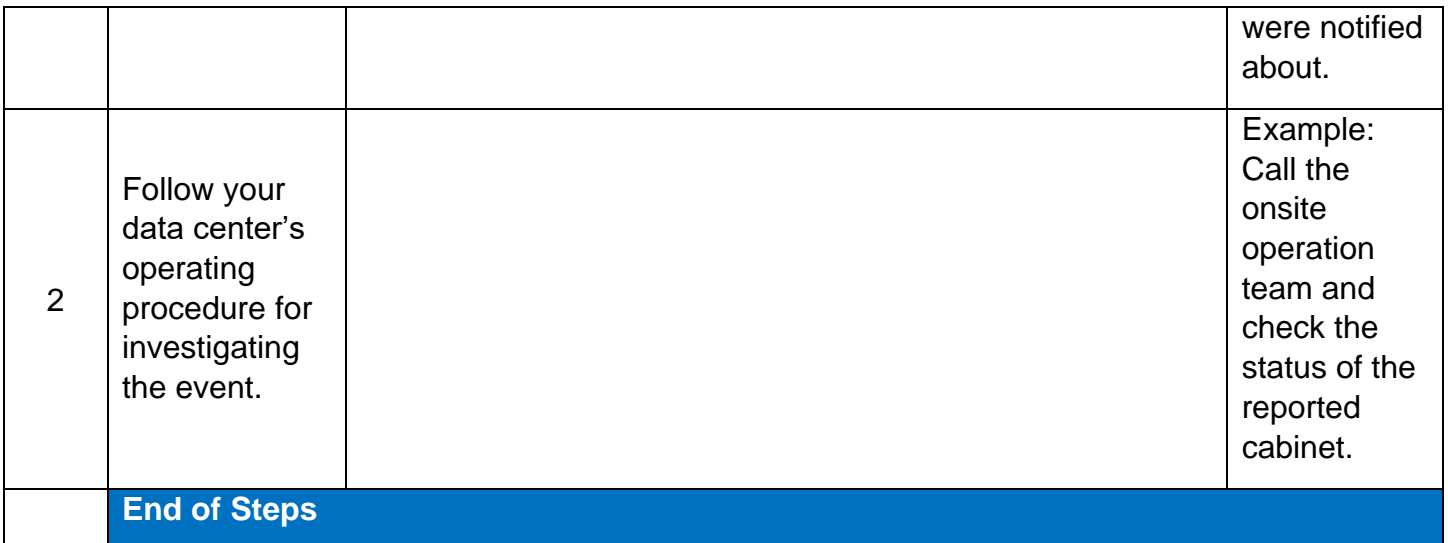

#### End State

At the conclusion of this procedure the Threshold levels for Power will reflect the adjustments made by the user.

# Exceptions and Notes

Describe any known issues or frequently asked questions for this procedure.